## $,$  tushu007.com

 $<<$ 

- 13 ISBN 9787111299974
- 10 ISBN 7111299973

出版时间:2010-4

页数:264

PDF

 $<<$ 

更多资源请访问:http://www.tushu007.com

 $\mu$  and  $\mu$  and  $\mu$  and  $\mu$  and  $\mu$  and  $\mu$  and  $\mu$  and  $\mu$  and  $\mu$  and  $\mu$  and  $\mu$  and  $\mu$  and  $\mu$  and  $\mu$  and  $\mu$  and  $\mu$  and  $\mu$  and  $\mu$  and  $\mu$  and  $\mu$  and  $\mu$  and  $\mu$  and  $\mu$  and  $\mu$  and  $\mu$ 

本书基于工作过程的教学思想,所有教学情境都经过了精挑细选.具有非常好的代表性,同时这些

 $\kappa$ 

 $<<$ 

 $HTML$ 

expect to the DIV case of DIV cases and  $\sigma$  $ASP$   $<<$ 

 $ASP$ 

 $\frac{1}{\sqrt{2}}$ 

 $\alpha$  and the contract of the contract of the contract of the contract of the  $\alpha$ 

HTML  $DIV+CSS$ 

## $,$  tushu007.com

 $<<$ 

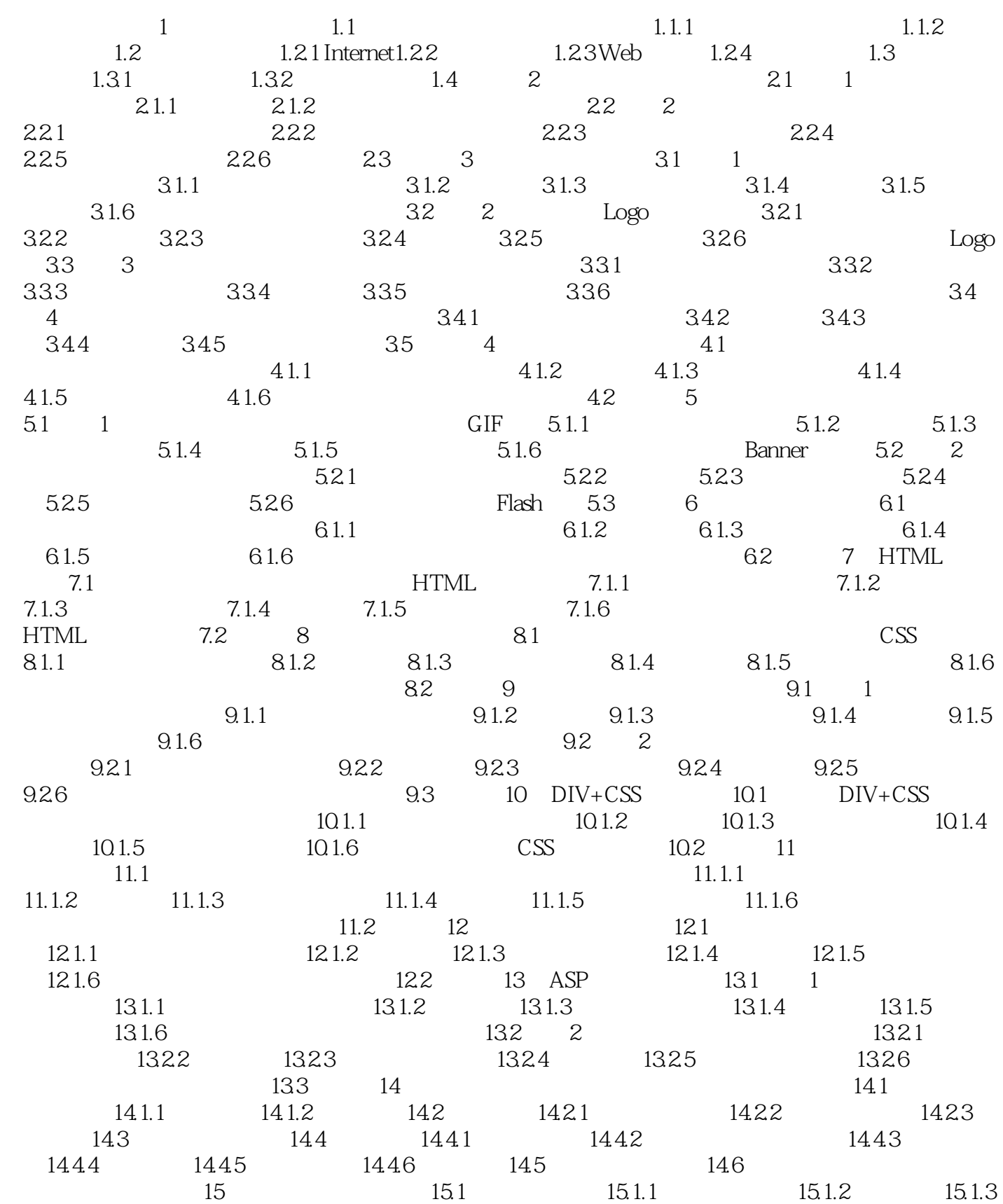

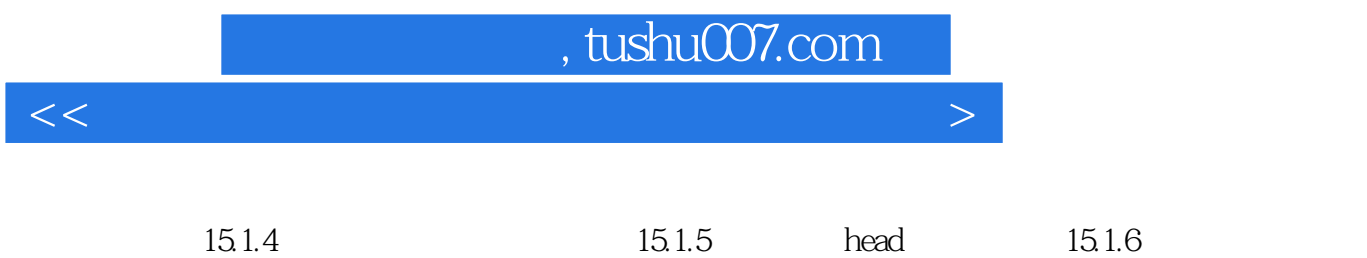

15.2 15.3 15.4

## $,$  tushu007.com

## $<<$

 $\mathcal{D}$ 

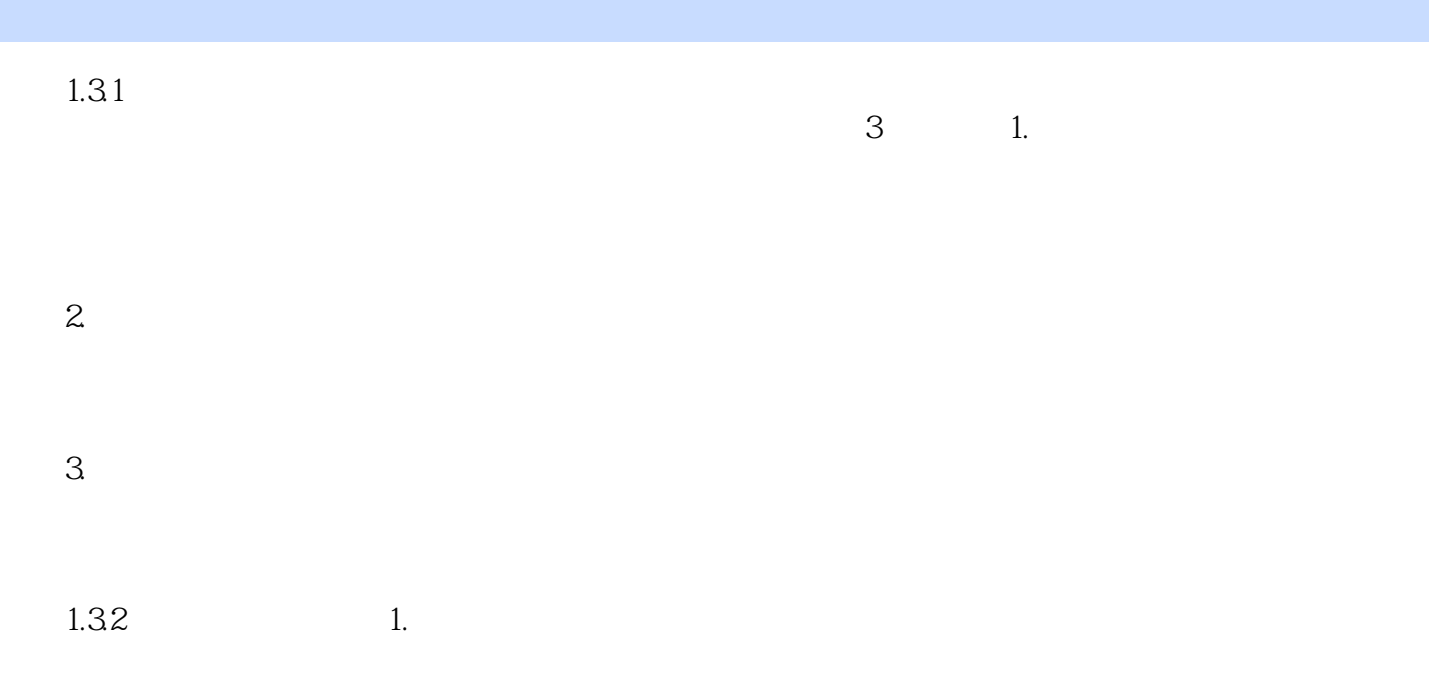

 $\mu$  and the collection of the collection of the collection of the collection of the collection of the collection of the collection of the collection of the collection of the collection of the collection of the collection

 $IT$ 

*Page 6*

本站所提供下载的PDF图书仅提供预览和简介,请支持正版图书。

更多资源请访问:http://www.tushu007.com

 $<<$